**Министерство сельского хозяйства Российской Федерации**

**Федеральное государственное бюджетное образовательное учреждение высшего образования** 

#### **«ВОРОНЕЖСКИЙ ГОСУДАРСТВЕННЫЙ АГРАРНЫЙ УНИВЕРСИТЕТ ИМЕНИ ИМПЕРАТОРА ПЕТРА I»**

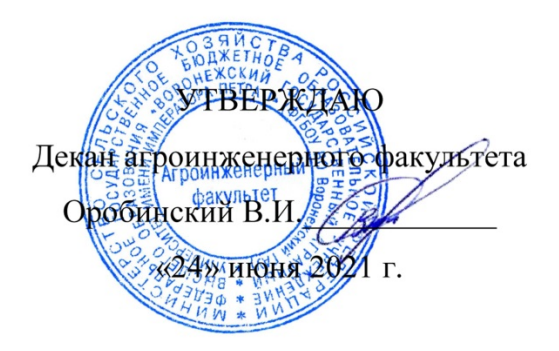

# **РАБОЧАЯ ПРОГРАММА ПО ДИСЦИПЛИНЕ**

# **Б1.О.35 Электротехника и электроника**

Направление подготовки 35.03.06 Агроинженерия

Направленность (профиль) «Эксплуатация, техническое обслуживание и ремонт машин и оборудования»

Квалификация выпускника – бакалавр

Факультет – Агроинженерный

Кафедра электротехники и автоматики

Разработчик рабочей программы:

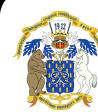

документ теремин Михаил Юрьевич ЭЛЕКТРОННОЙ ПОДПИСЬЮ

Idens

Сертификат: 009DC7B5B98BCBFB48AE0288B7F4173114 Владелец: Агибалов Александр Владимирович Действителен: с 09.02.2023 до 04.05.2024

Воронеж – 2021 г.

#### **Страница 2 из 37**

Рабочая программа разработана в соответствии с Федеральным государственным образовательным стандартом высшего образования по направлению подготовки 35.03.06 Агроинженерия, утвержденным приказом Министра образования и науки Российской Федерации от 23 августа 2017 года № 813.

Рабочая программа утверждена на заседании кафедры электротехники и автоматики (протокол №12 от 23 июня 2021 г.)

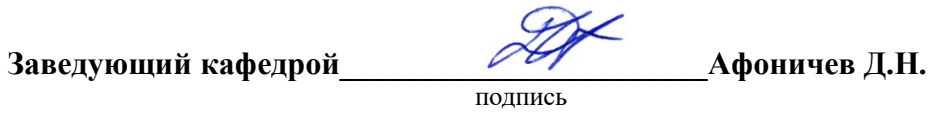

Рабочая программа рекомендована к использованию в учебном процессе методической комиссией агроинженерного факультета (протокол №10 от 24 июня 2021 г.).

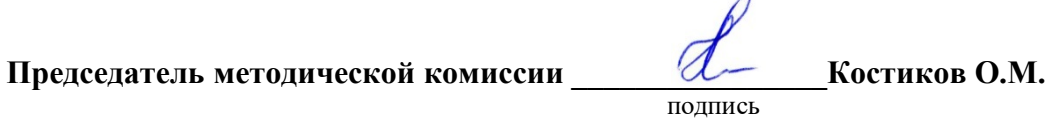

**Рецензент рабочей программы:** начальник диспетчерской службы ЦУС (Центр управления сетями) филиала ПАО «МРСК Центра» – «Воронежэнерго» Золотарев С.В.

#### **1. Общая характеристика дисциплины**

#### **1.1. Цель дисциплины**

Целью преподавания дисциплины является формирование у обучающихся теоретических знаний и практических навыков в области электротехники и электроники.

#### **1.2. Задачи дисциплины**

Задачи дисциплины: дать теоретические основы анализа электрических и магнитных цепей; ознакомить с основными методиками расчета электрических и магнитных цепей; привить практические навыки расчета электротехнических устройств; ознакомить с современными программными средствами моделирования и анализа электрических цепей и электротехнических устройств; ознакомить с элементной базой электроники.

#### **1.3. Предмет дисциплины**

Предметом дисциплины являются электрические и магнитные цепи, элементы электротехнических устройств и их схемы замещения, закономерности электромагнитных процессов в электротехнических устройствах.

#### **1.4. Место дисциплины в образовательной программе**

Дисциплина Б1.О.35 - Электротехника и электроника относится к дисциплинам обязательной части блока «Дисциплины». Статус дисциплины – обязательная.

#### **1.5. Взаимосвязь с другими дисциплинами**

Дисциплина Б1.О.35 - Электротехника и электроника является основой для изучения дисциплин: Б1.О.36 - Автоматика, Б1.В.08 - Электропривод и электрооборудование, Б1.В.ДЭ.02.01 - Электрооборудование сельскохозяйственной техники.

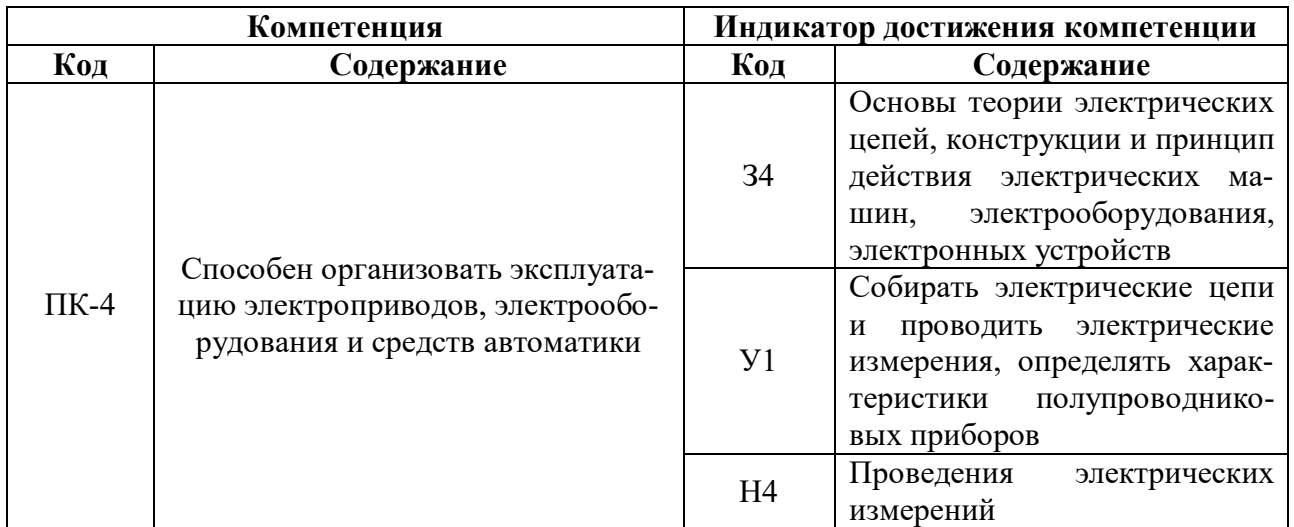

#### **2. Планируемые результаты обучения по дисциплине**

**Обозначение в таблице:** З – обучающийся должен знать: У – обучающийся должен уметь; Н - обучающийся должен иметь навыки и (или) опыт деятельности.

# **3. Объём дисциплины и виды работ**

# **3.1. Очная форма обучения**

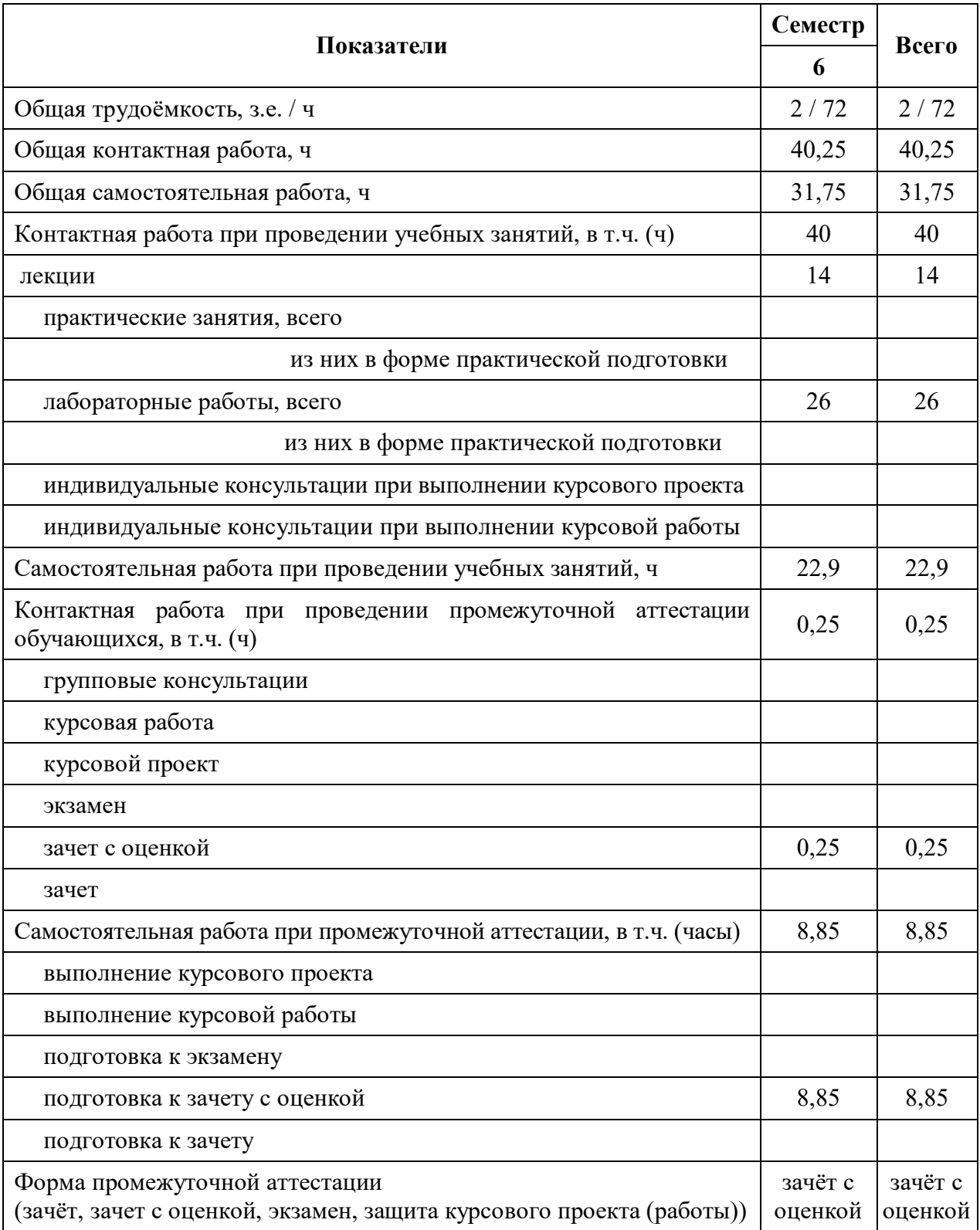

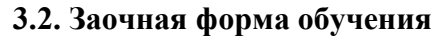

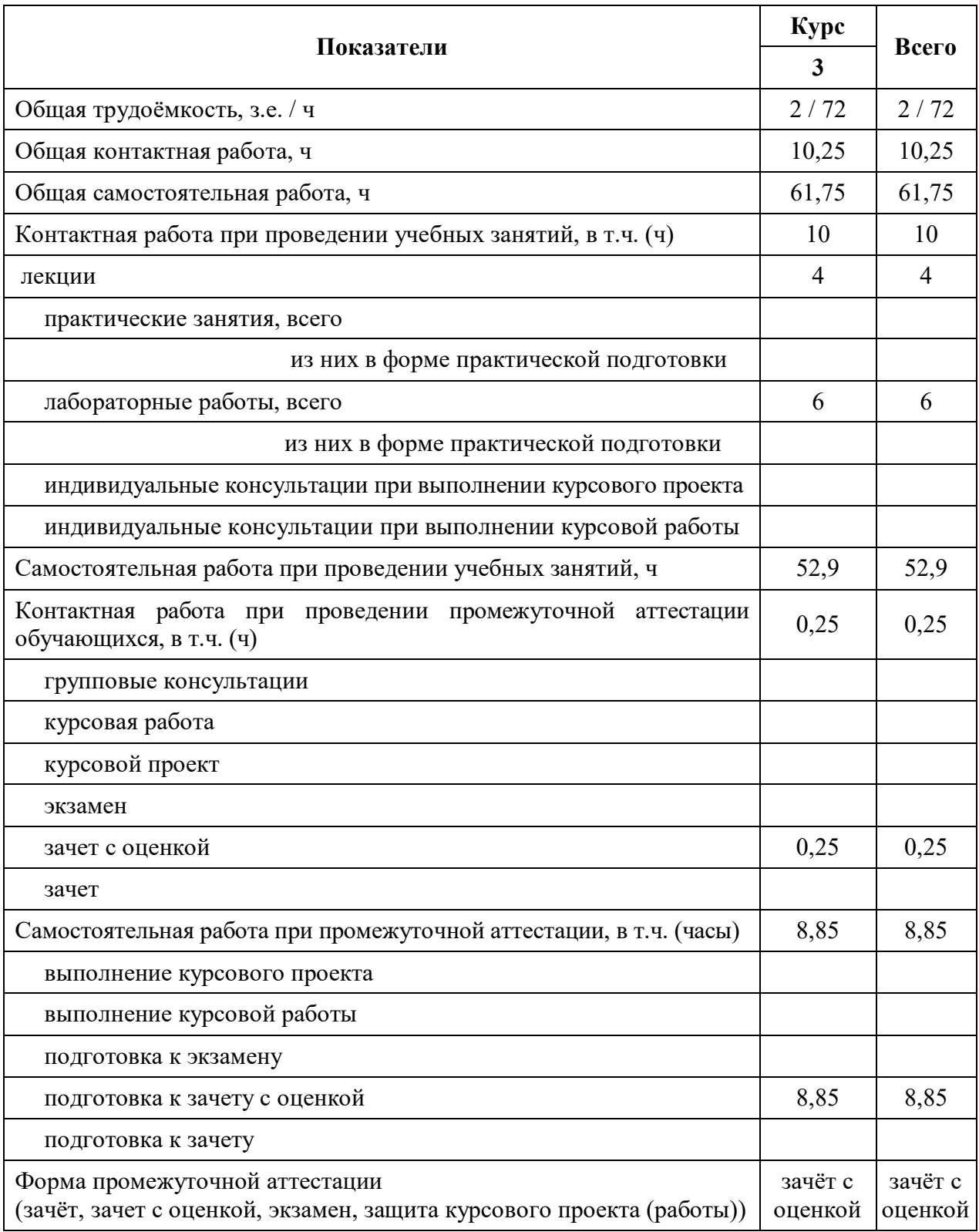

#### **4. Содержание дисциплины**

#### **4.1. Содержание дисциплины в разрезе разделов и подразделов**

Раздел 1. Электротехника.

Подраздел 1.1. Линейные электрические цепи постоянного тока.

Электрическая цепь и ее элементы. Закон Ома. Источники ЭДС и источники тока. Потенциальная диаграмма. Баланс мощности. Понятия ветви, узла и контура электрической цепи. Законы Кирхгофа. Методы преобразования электрических цепей. Применение уравнений Кирхгофа для расчета разветвленных цепей. Метод контурных токов. Метод узловых потенциалов. Принцип наложения. Метод эквивалентного генератора. Передача энергии от активного двухполюсника к нагрузке

Подраздел 1.2. Линейные электрические цепи синусоидального тока.

Принцип получения синусоидальной ЭДС. Характеристики синусоидальных ЭДС, напряжений и токов. Среднее и действующее значение синусоидального тока. Резистор в цепи синусоидального тока. Явление электромагнитной индукции. Индуктивный элемент в цепи синусоидального тока. Электрическая емкость. Конденсатор в цепи синусоидального тока. Представление синусоидальных величин комплексными числами. Символический метод расчета цепей синусоидального тока. Сопротивления в цепи синусоидального тока. Векторная диаграмма. Последовательное соединение элементов R, L,C. Резонанс напряжений. Параллельное соединение элементов R, L,C. Резонанс токов. Компенсация сдвига фаз. Расчет разветвленных цепей синусоидального тока. Топографическая диаграмма. Активная, реактивная и полная мощности.

Подраздел 1.3. Индуктивно связанные цепи.

Явление взаимной электромагнитной индукции. Взаимная индуктивность. Индуктивно связанные катушки. Определение согласного и встречного включений катушек, одноименные выводы. Расчет цепей при наличии в них индуктивно связанных катушек. Развязывание индуктивно связанных цепей. Последовательное и параллельное соединение магнитосвязанных катушек. Определение коэффициента взаимной индукции. Воздушный трансформатор: уравнения, векторная диаграмма, вносимые сопротивления. Определение и основные соотношения идеального трансформатора.

Подраздел 1.4. Трехфазные цепи.

Получение трехфазной системы ЭДС. Определение симметричной трехфазной системы ЭДС. Преимущества трехфазных систем передачи и преобразования электроэнергии. Соединения фаз генератора «звездой» и «треугольником», основные соотношения для линейных и фазных токов и напряжений. Соединения фаз нагрузки «звездой» и «треугольником». Симметричные режимы трехфазных цепей. Несимметричные режимы трехфазных цепей. Расчет трехфазных цепей, векторные диаграммы. Мощность в трехфазной цепи. Измерение мощности в трехфазных цепях. Получения вращающегося магнитного поля. Принципы действия асинхронного и синхронного двигателей. Метод симметричных составляющих.

Подраздел 1.5. Электромагнитные устройства, электрические машины и аппараты.

Трансформаторы. Назначение и область применения. Устройство и принцип действия однофазного трансформатора. Коэффициент трансформации. Потери мощности и их определение по результатам опытов холостого хода и короткого замыкания. Электрические машины. Устройство, принцип действия генератора постоянного тока. Устройство.

#### **Страница 7 из 37**

принцип действия двигателя постоянного тока. Пуск двигателя. Регулирование частоты вращения. Механические характеристики. Особенности двигателей с различными способами возбуждения. Устройство и принцип действия трехфазного асинхронного двигателя. Частоты вращения магнитного поля и ротора. скольжение, вращающий момент асинхронного двигателя, механическая характеристика асинхронного двигателя с короткозамкнутым и фазным ротором. Способы пуска и регулирования частоты вращения. Синхронные машины.

Подраздел 1.6. Электрические измерения и приборы.

Основные метрологические термины и определения. Виды и методы измерений. Классификация электроизмерительных приборов. Их метрологические характеристики. Погрешности измерений и измерительных приборов.

Основные измерительные системы: магнитоэлектрическая, электромагнитная, электродинамическая, электростатическая и индукционная. Электромеханические и электронные регистрирующие приборы. Структурные схемы, принцип действия и свойства современных цифровых измерительных приборов. Измерение тока, напряжения, сопротивлений, мощности и учет энергии. Принцип измерения неэлектрических величин. Измерение неэлектрических величин в сельскохозяйственном производстве.

Раздел 2. Электроника.

Подраздел 2.1. Элементная база электроники.

Полупроводниковые приборы: диоды, стабилитроны и тиристоры. их вольтамперные характеристики и параметры. Транзисторы. Устройство и принцип действия биполярных и полевых транзисторов. Схемы включения. Входные и выходные характеристики транзисторов. Понятие об интегральных схемах и микропроцессорах. Перспективы использования их в сельскохозяйственном производстве. Триггеры и мультивибраторы, применение в импульсных устройствах электрооборудования сельскохозяйственной техники.

Подраздел 2.2. Электронные устройства.

Однофазные выпрямители. Трехфазные выпрямители. Основные электрические параметры выпрямителей. Выбор вентилей и трансформаторов. Фильтры. Внешние характеристики выпрямителей. Управляемые выпрямители. Параметрический стабилизатор напряжения. Сглаживающие фильтры. Параметрический и компенсационный стабилизаторы напряжения. Стабилизаторы тока. Выпрямитель с умножением напряжения. Требования к источникам питания. Усилительные каскады. Классификация, основные параметры и характеристики электронных усилителей. Режимы работы усилительных каскадов на транзисторах. Последовательные и параллельные отрицательные и положительные обратные связи. Операционные усилители и их основные свойства. Усилители мощности.

Подраздел 2.3. Основы цифровой электроники.

Общие сведения о цифровых электронных устройствах. Типовые элементы логических устройств, реализующие логические функции И, ИЛИ, НЕ и другие, от них производные. Алгебра Буля. Сведения об интегральных логических схемах. Устройства комбинационной логики: сумматоры, шифраторы, дешифраторы, мультиплексоры, демультиплексоры.

## **4.2. Распределение контактной и самостоятельной работы при подготовке к занятиям по подразделам**

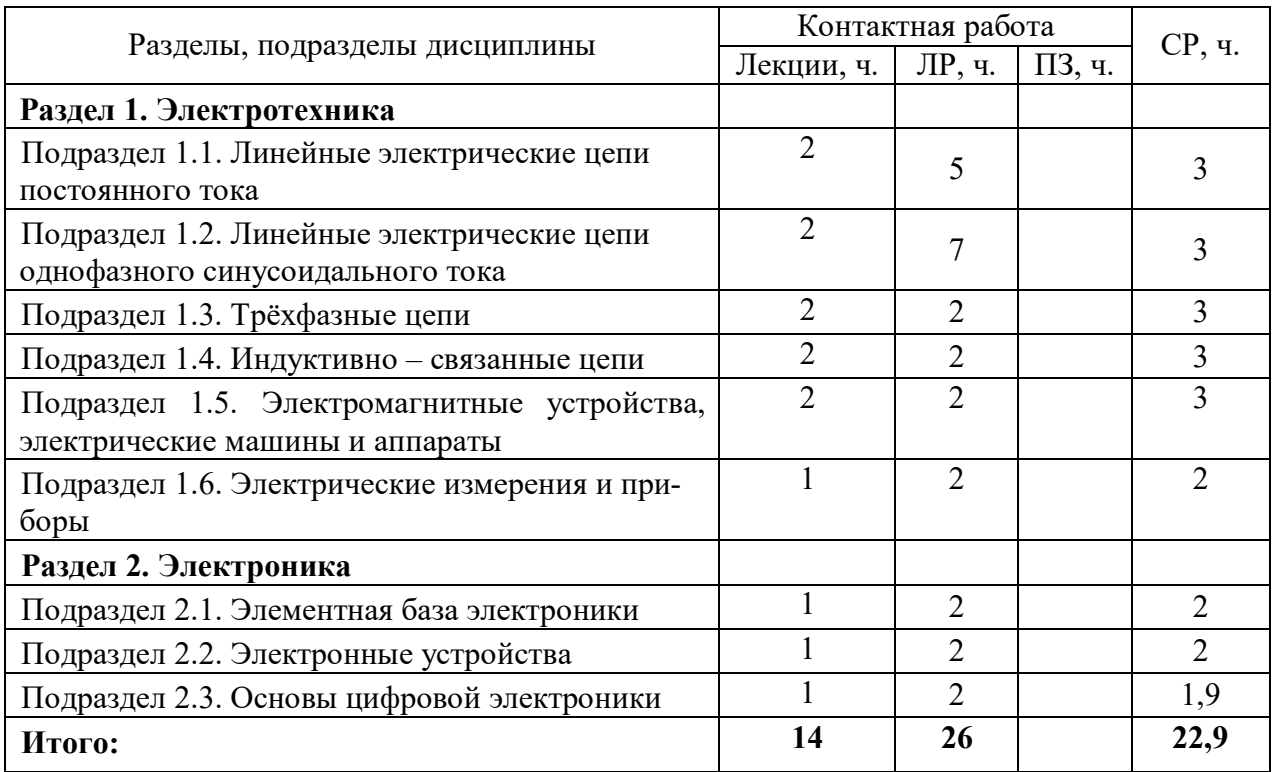

#### **4.2.1. Очная форма обучения**

## **4.2.2. Заочная форма обучения**

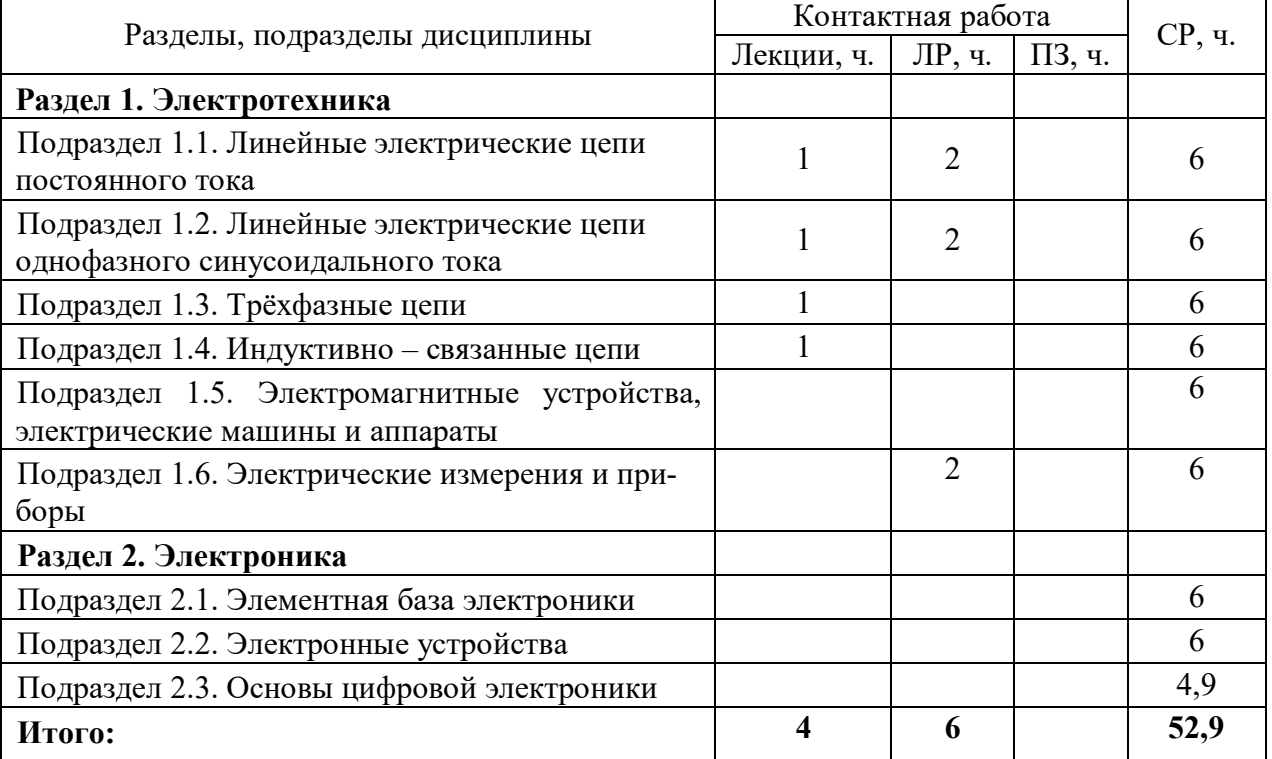

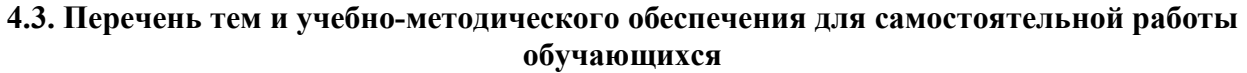

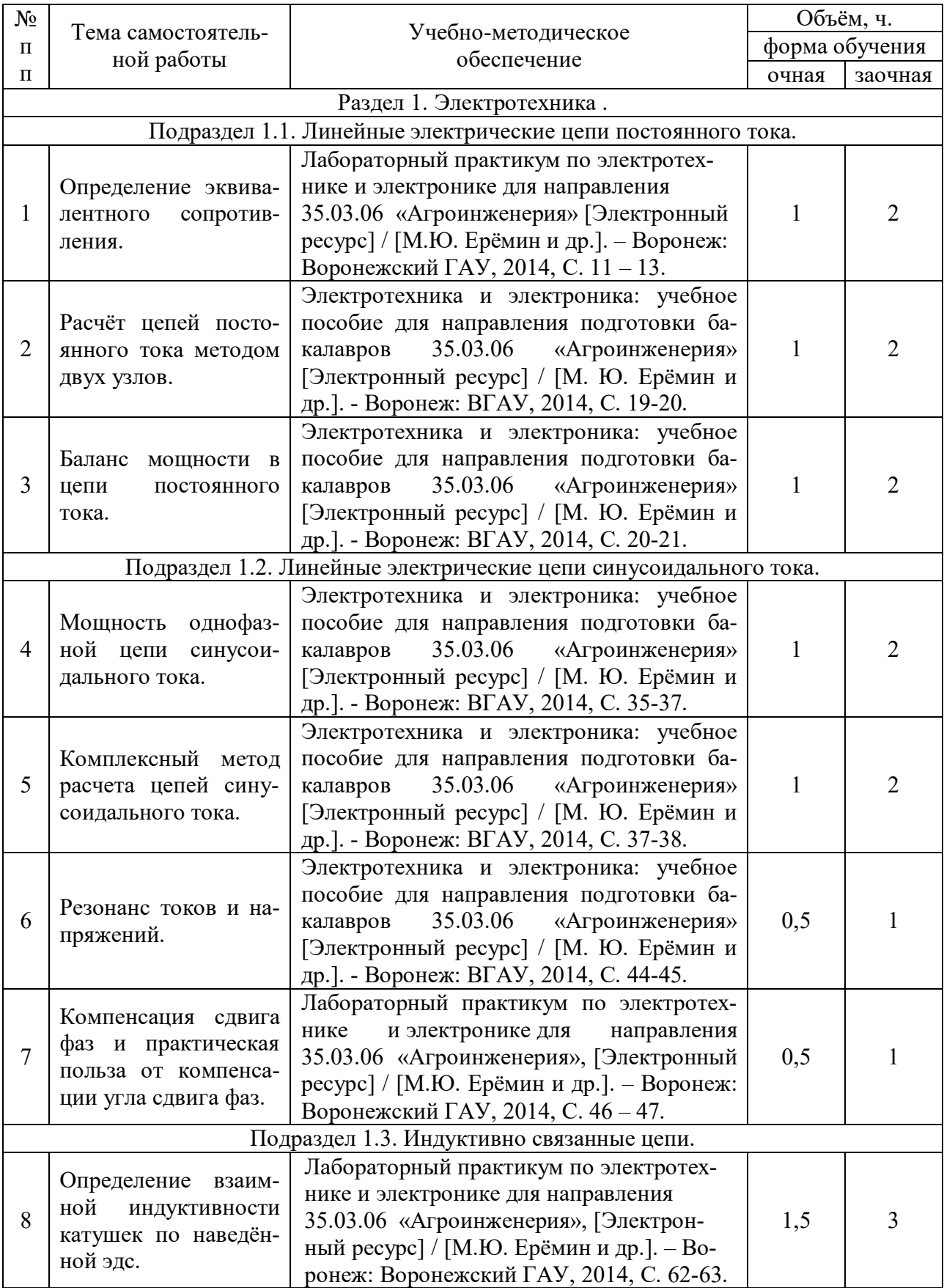

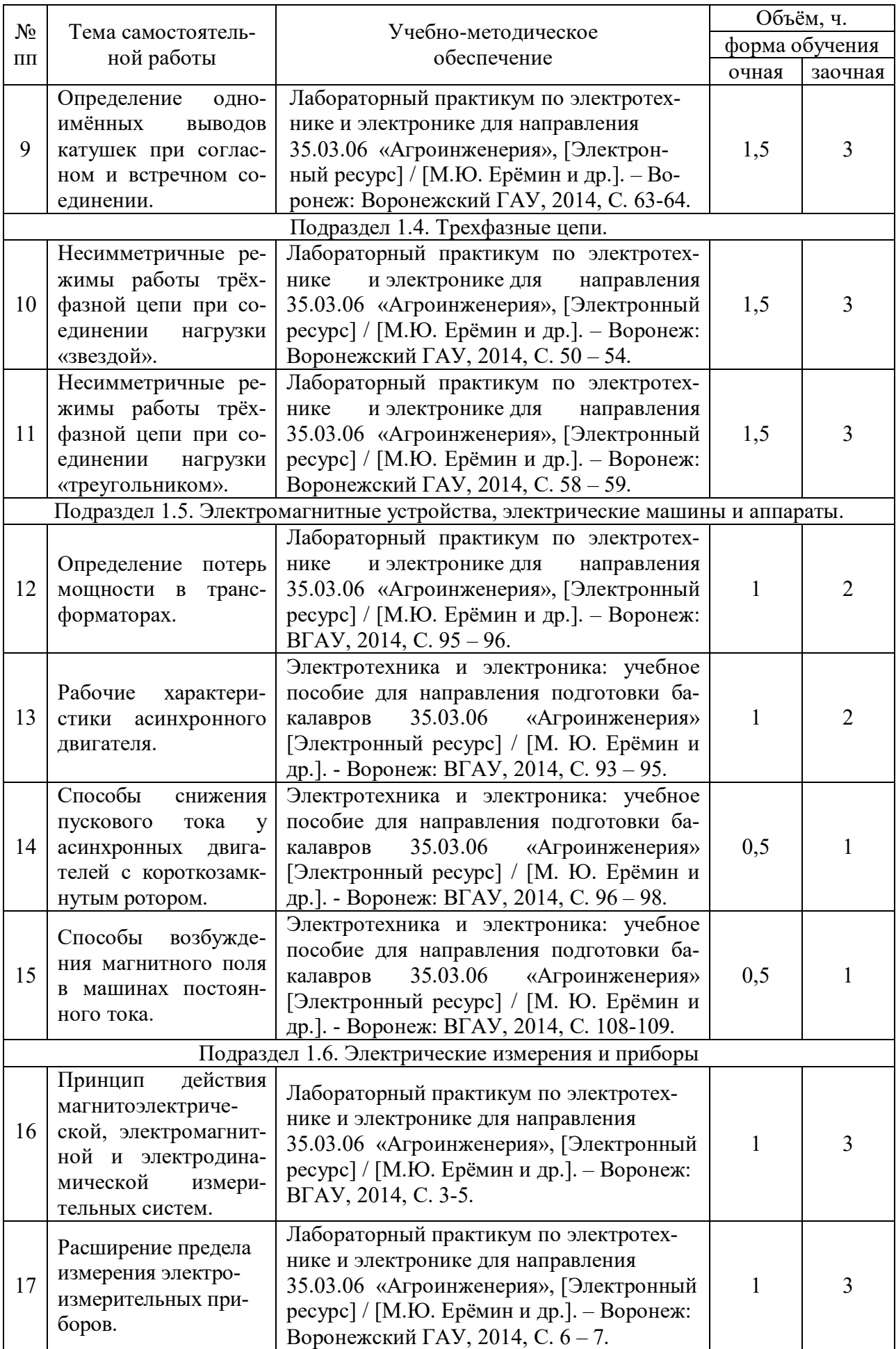

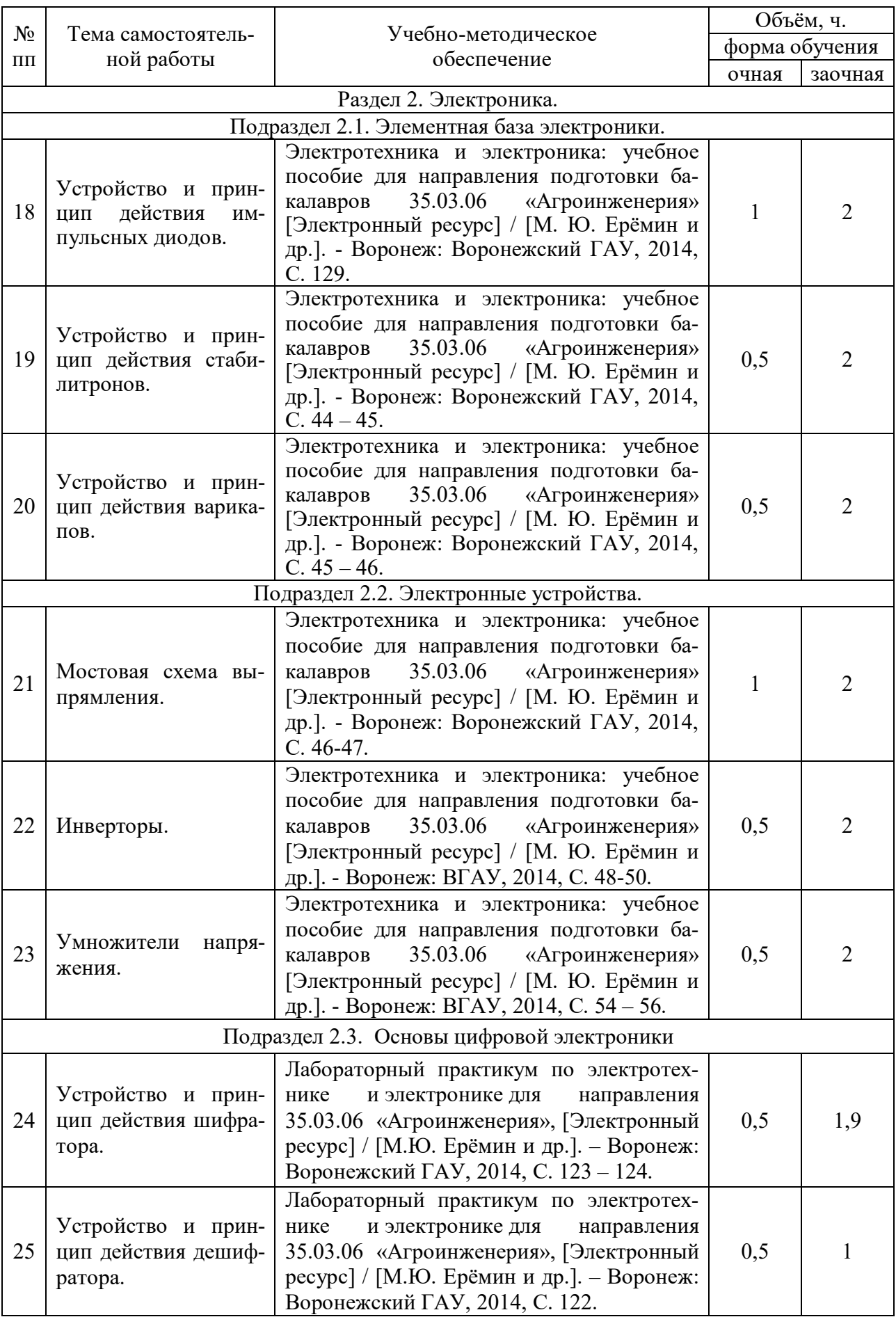

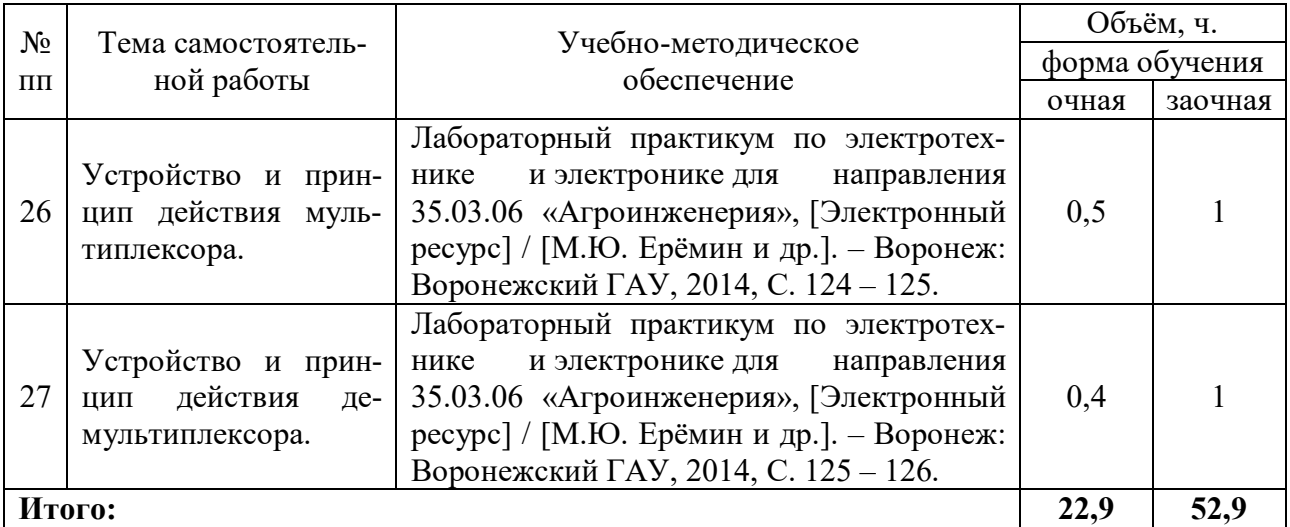

## **5. Фонд оценочных средств для проведения промежуточной аттестации и текущего контроля**

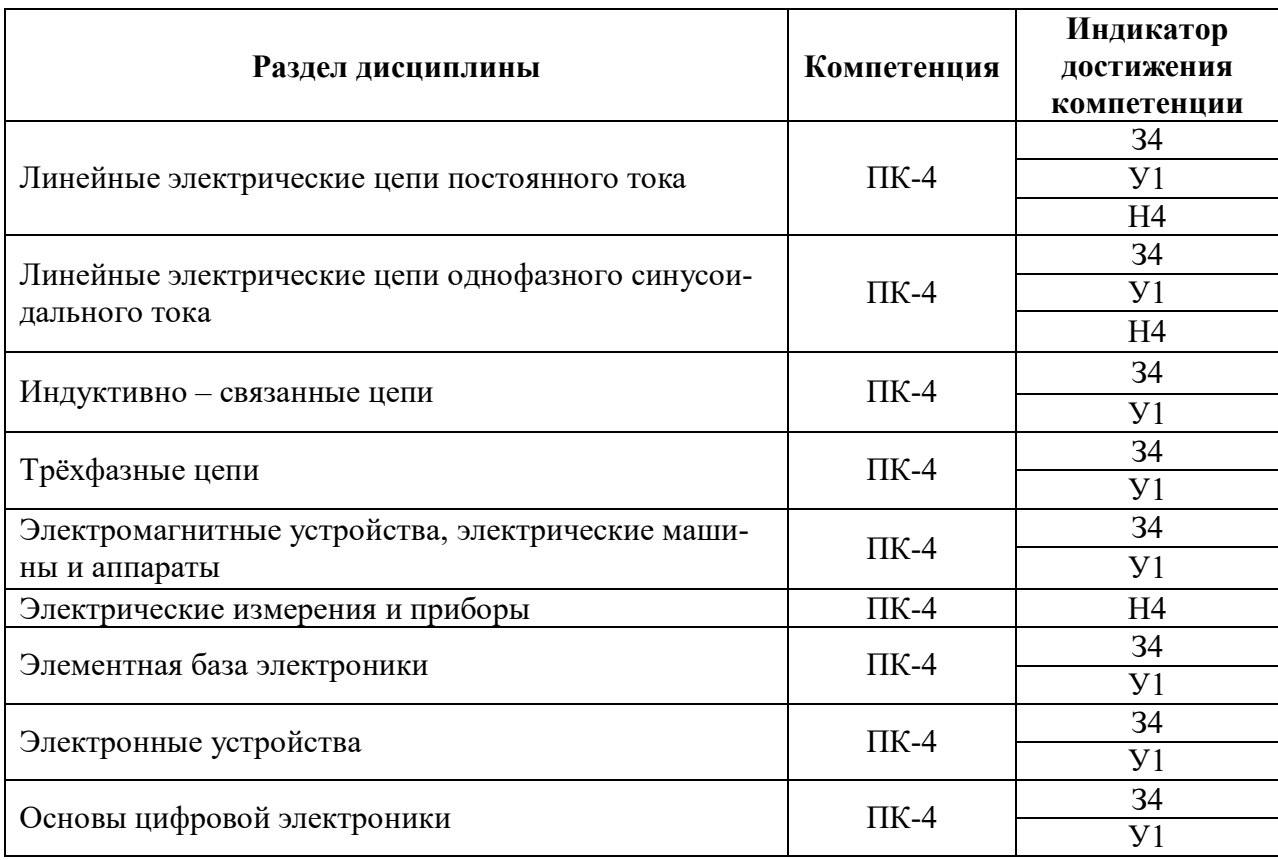

## **5.1. Этапы формирования компетенций**

## **5.2. Шкалы и критерии оценивания достижения компетенций**

#### **5.2.1. Шкалы оценивания достижения компетенций**

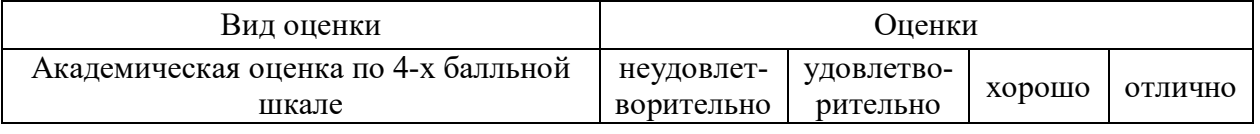

## **5.2.2. Критерии оценивания достижения компетенций**

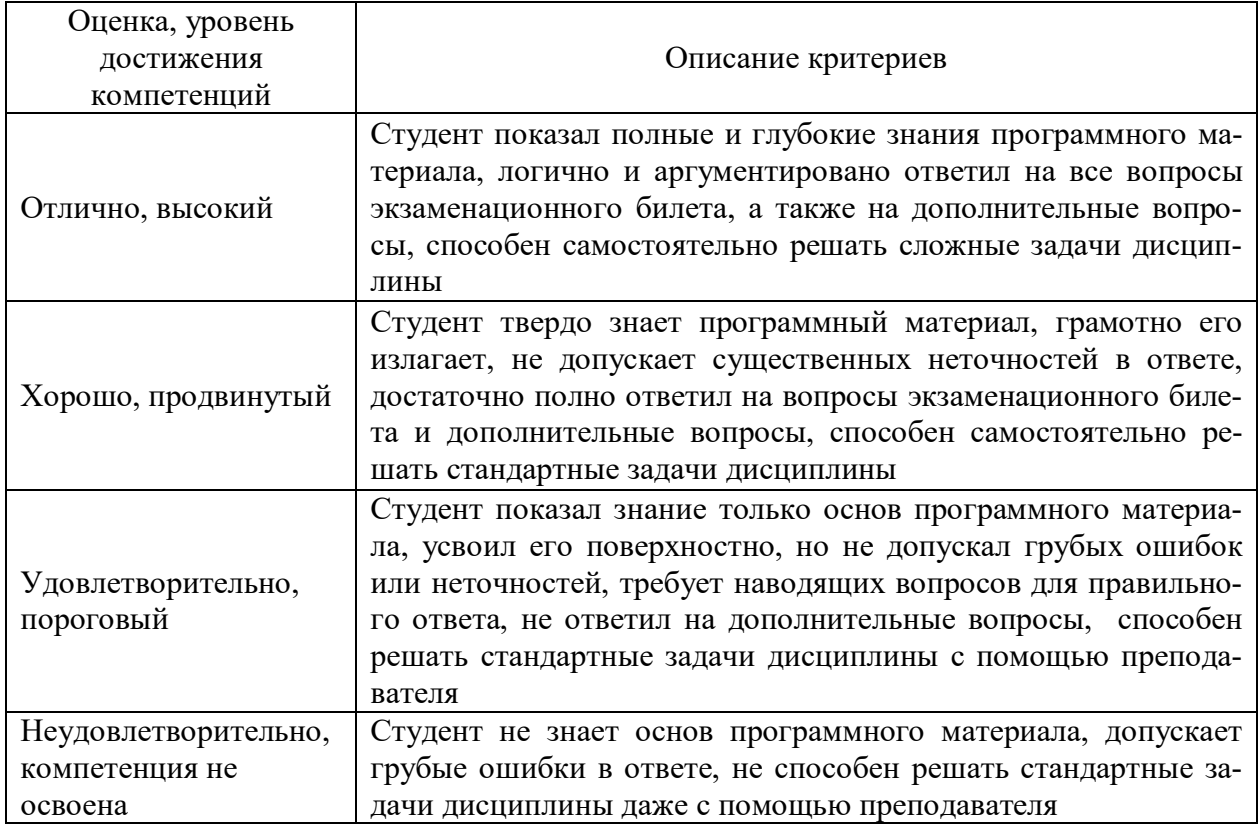

## **5.2.2.1. Критерии оценивания на зачете с оценкой**

#### **5.2.2.2. Критерии оценки тестов**

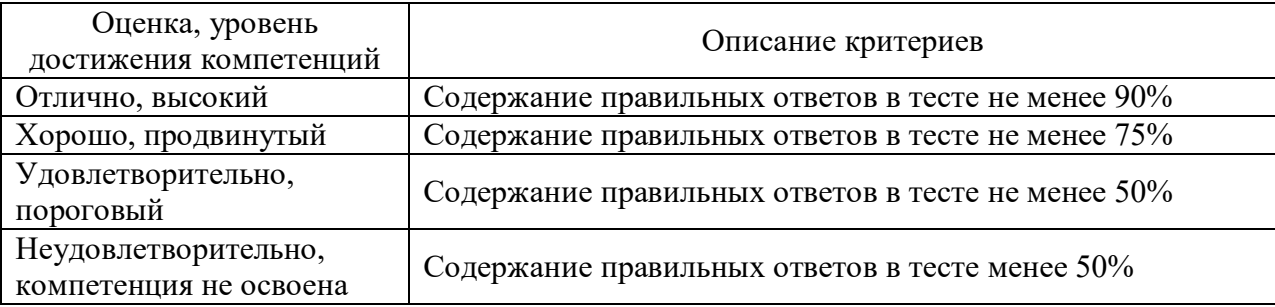

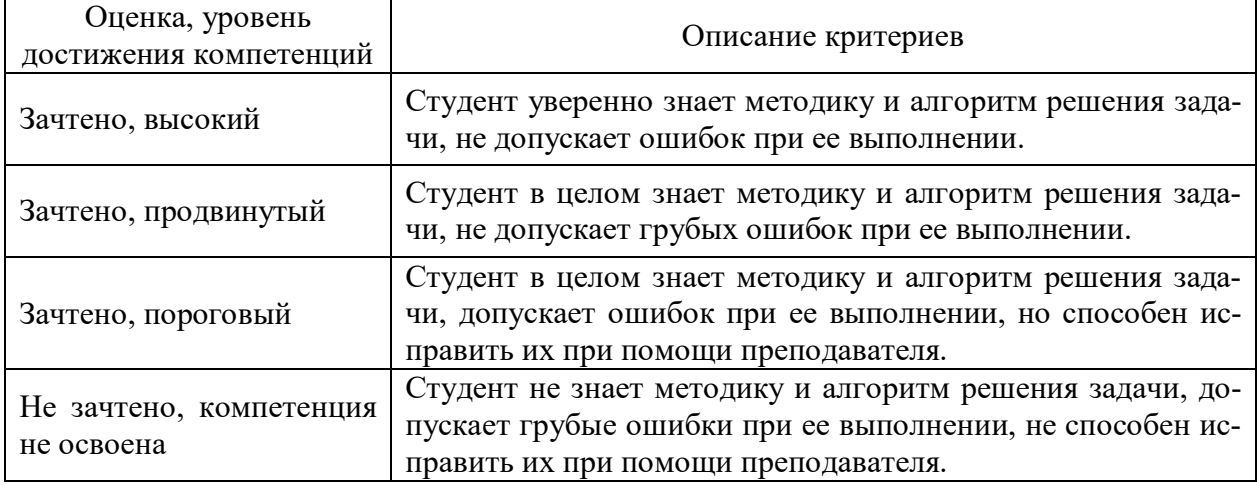

## **5.2.2.2. Критерии оценки решения задач**

#### **5.3. Материалы для оценки достижения компетенций**

## **5.3.1. Оценочные материалы промежуточной аттестации**

#### **5.3.1.1. Вопросы к экзамену**

«Не предусмотрены»

#### **5.3.1.2. Задачи к экзамену**

«Не предусмотрены»

#### **5.3.1.3. Вопросы к зачету с оценкой**

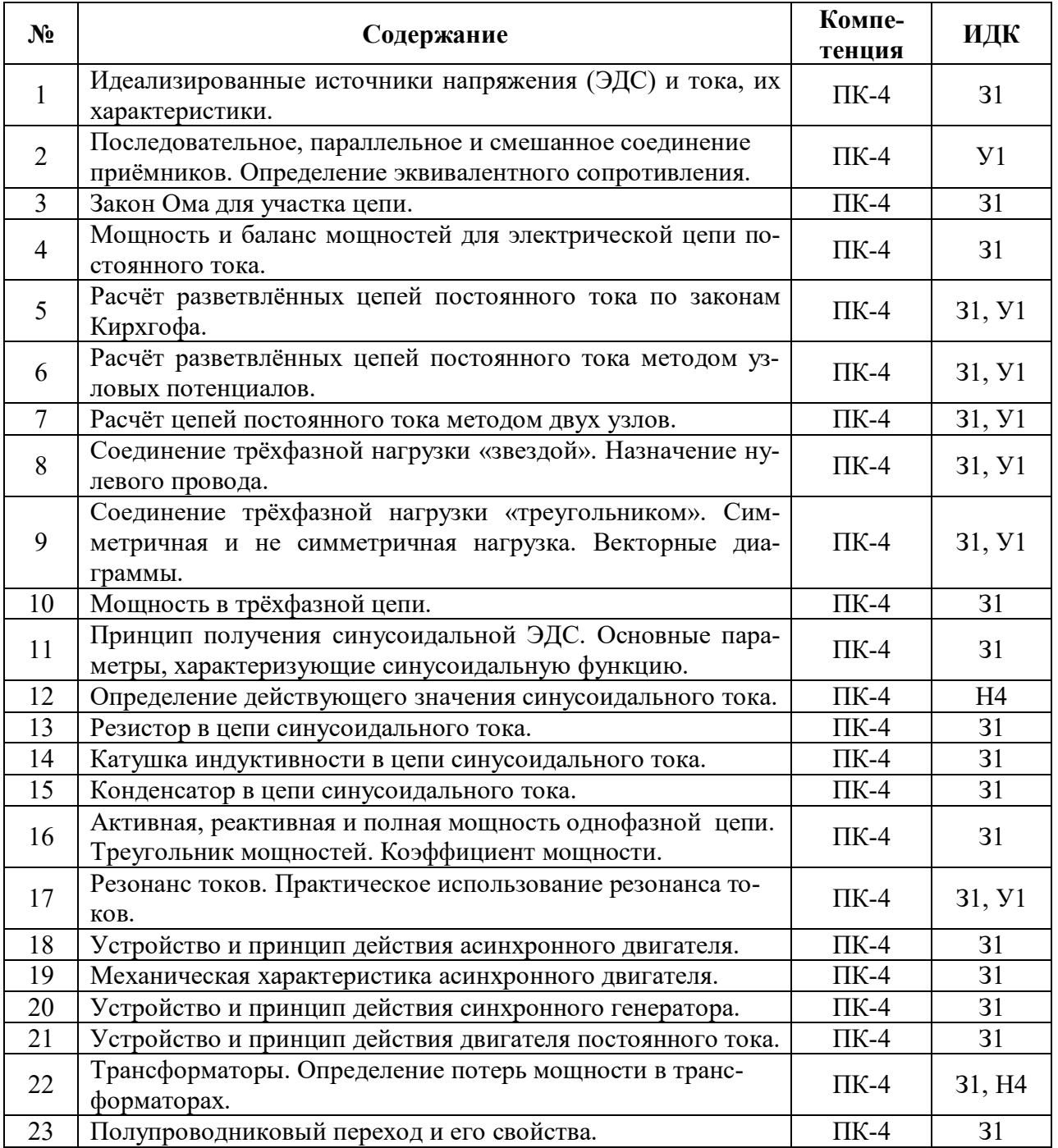

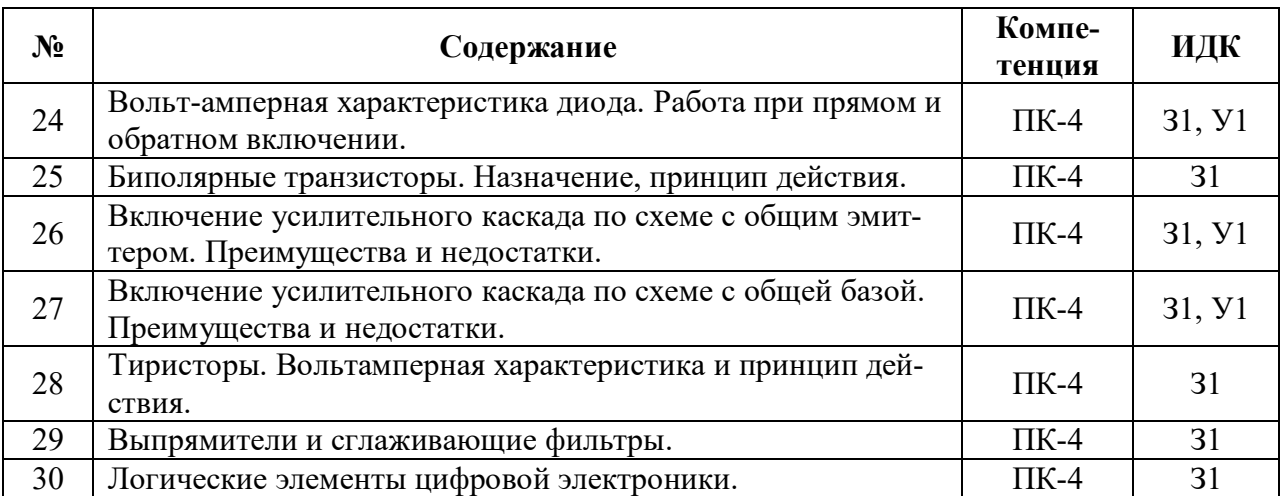

#### **5.3.1.4. Вопросы к зачету**

«Не предусмотрены»

## **5.3.1.5. Перечень тем курсовых проектов (работ)**

«Не предусмотрены»

## **5.3.1.6. Вопросы к защите курсового проекта (работы)**

«Не предусмотрен»

#### **5.3.2. Оценочные материалы текущего контроля**

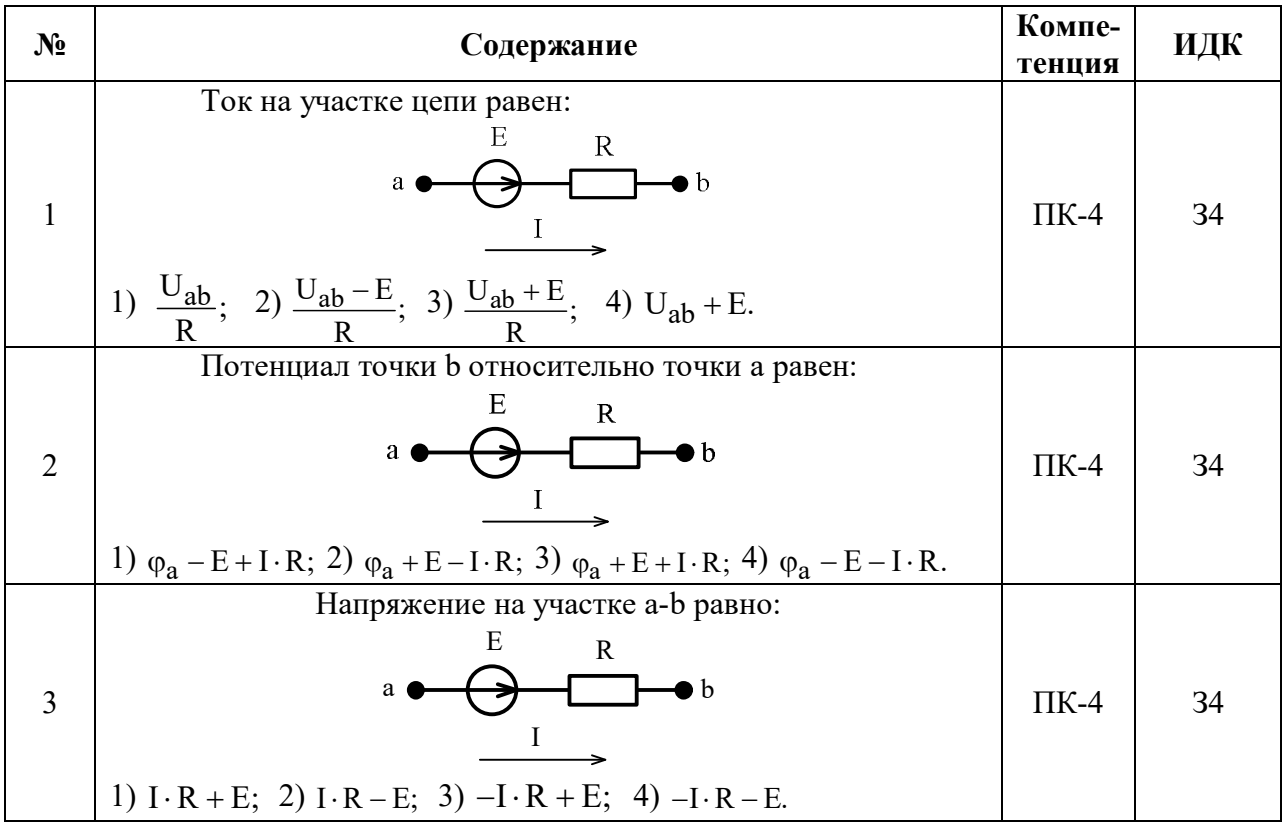

## **5.3.2.1. Вопросы тестов**

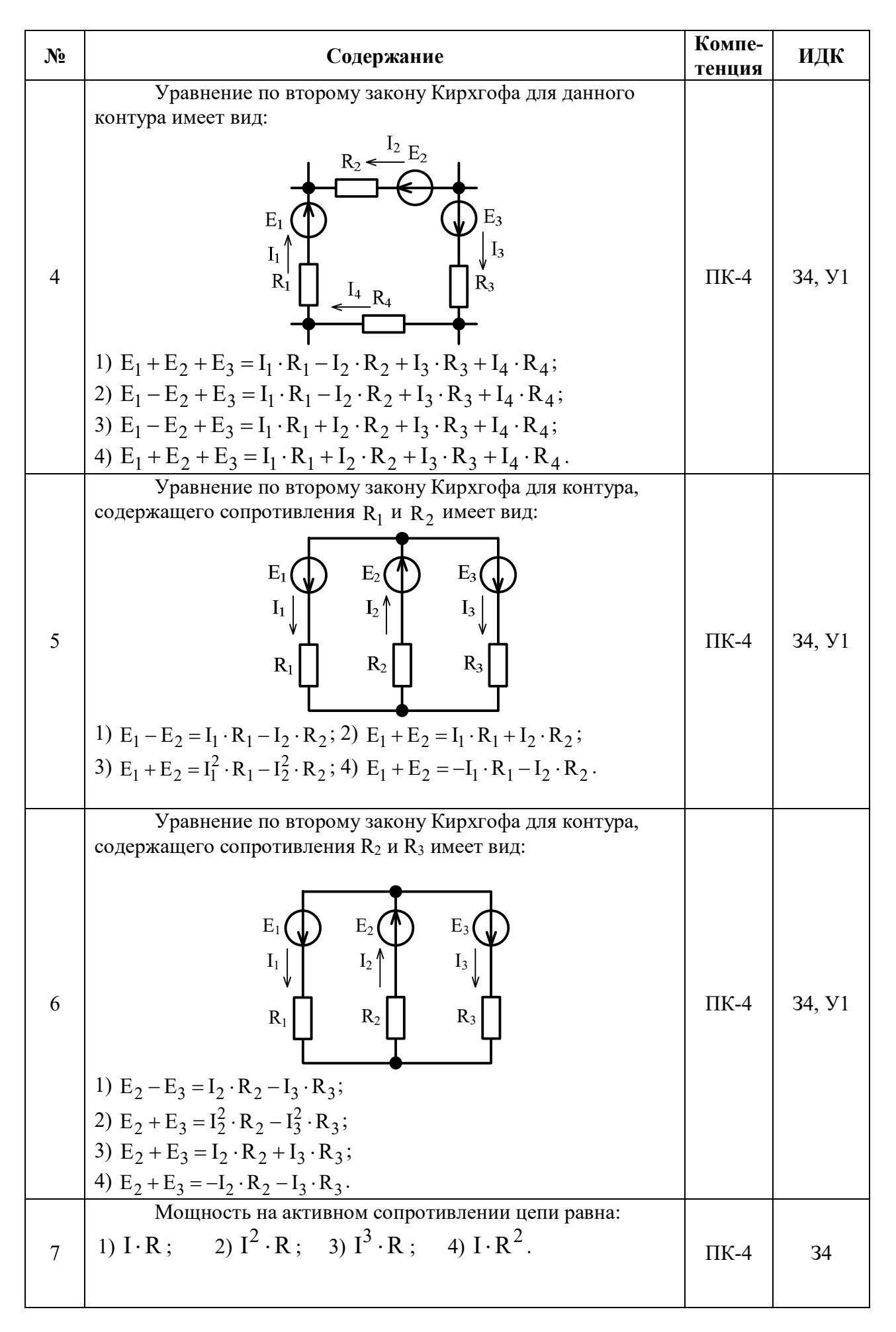

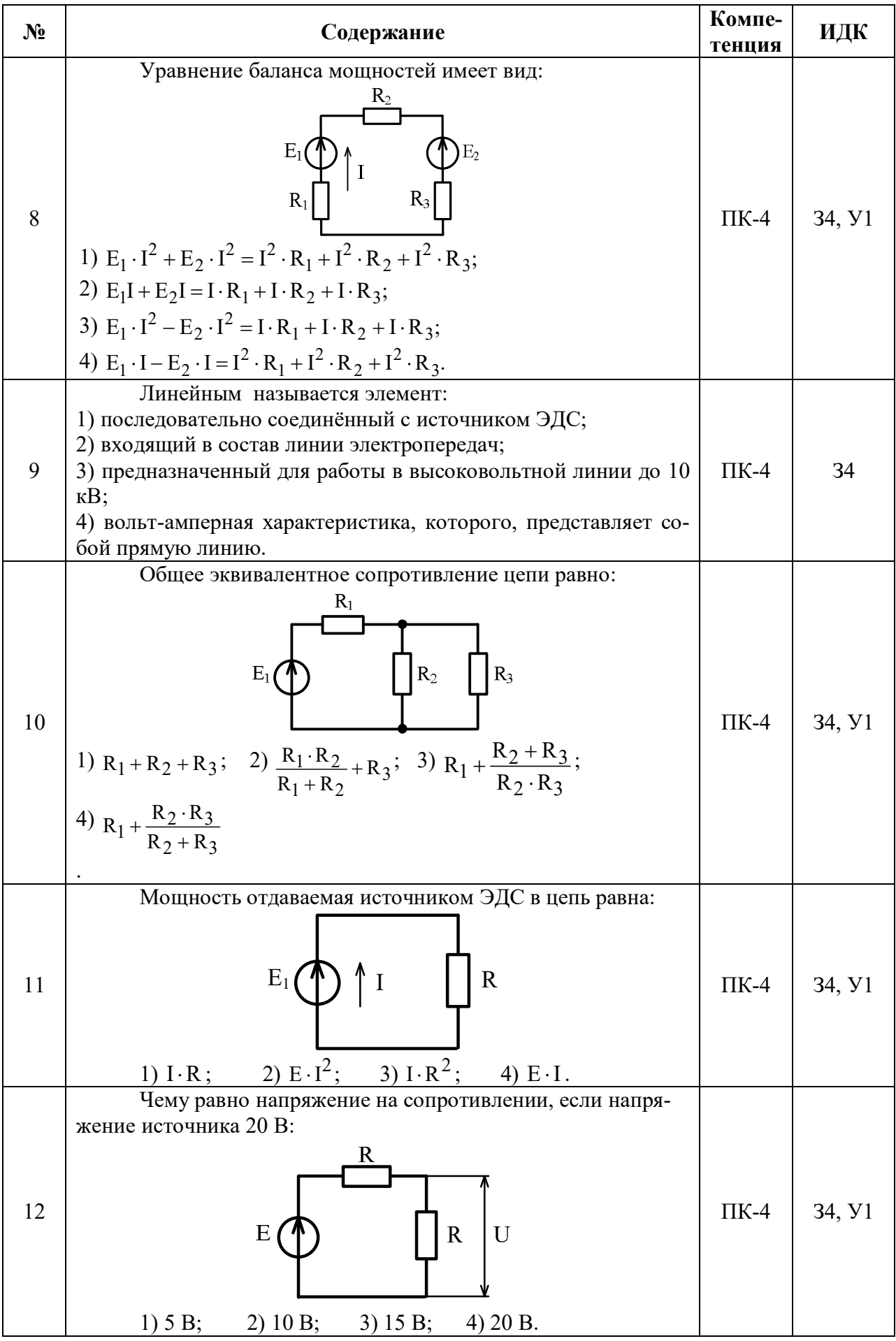

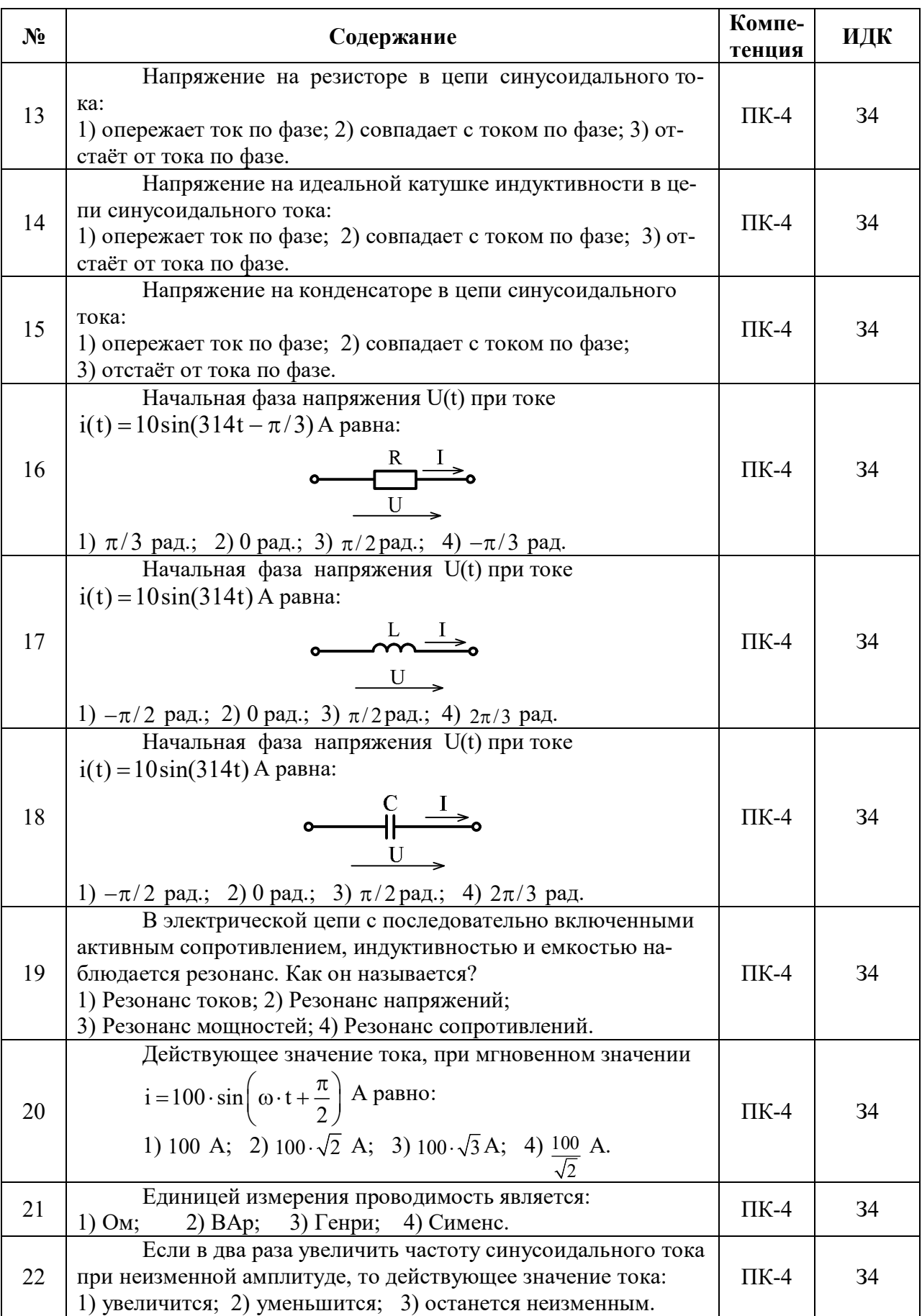

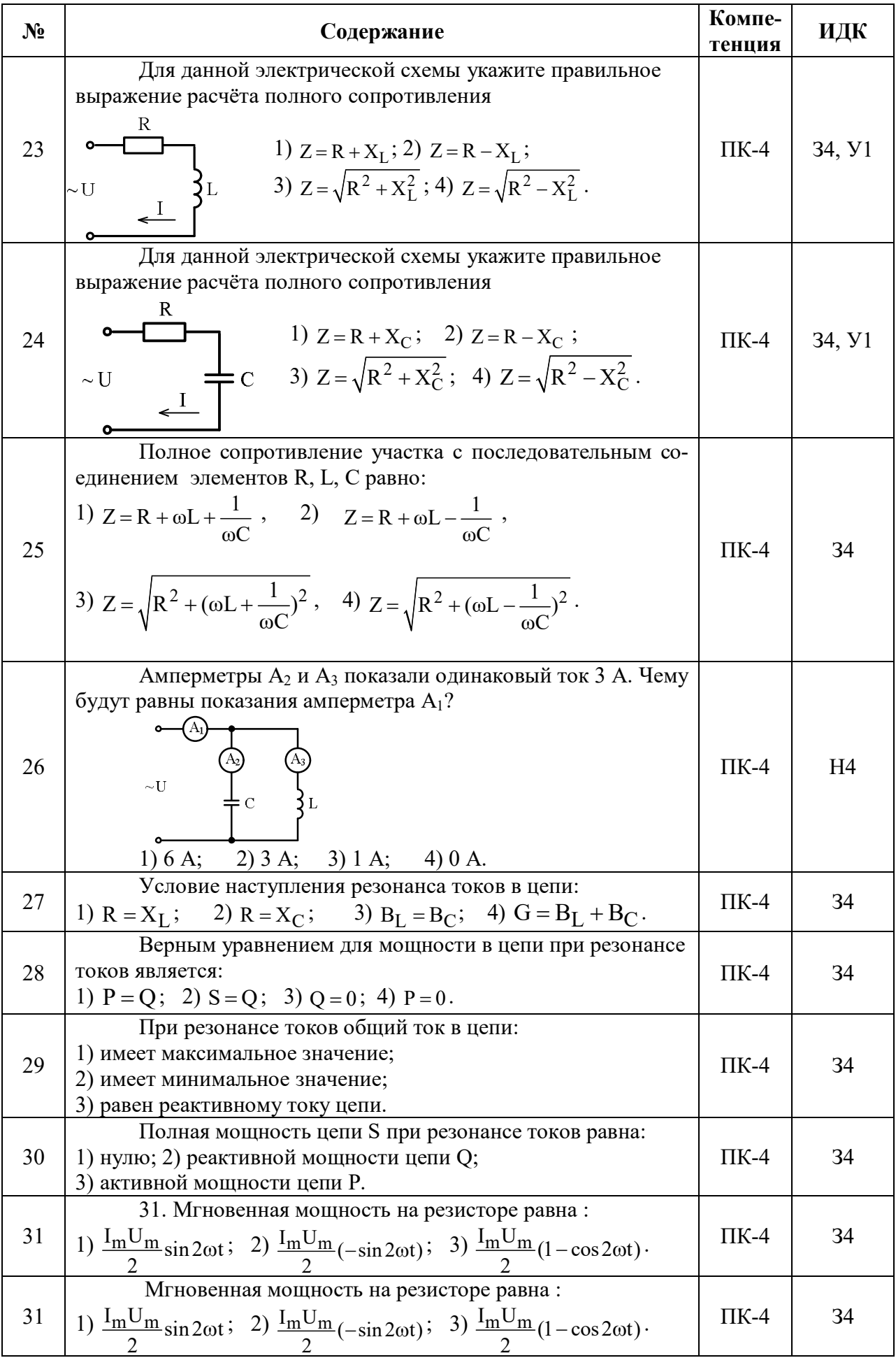

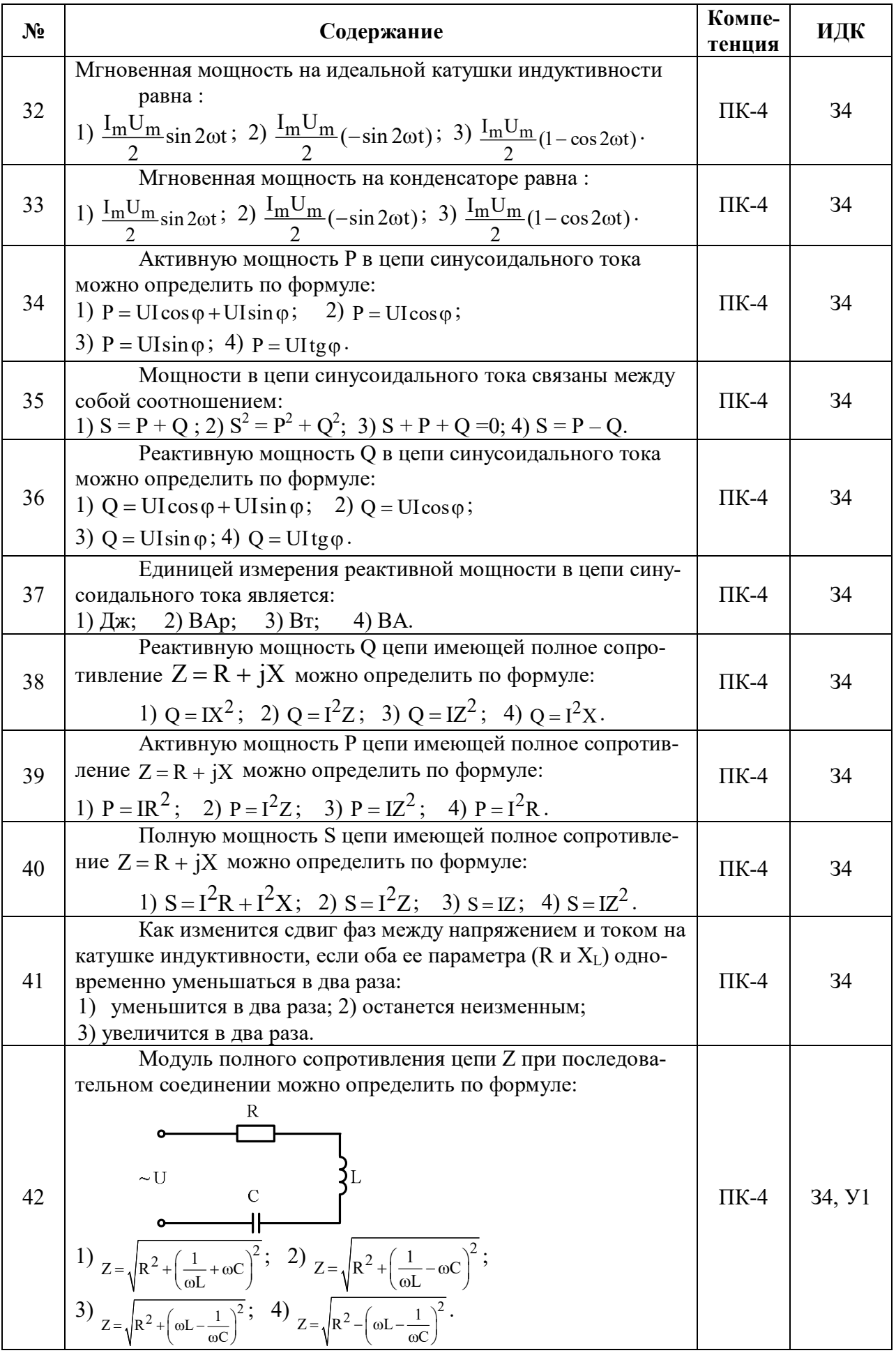

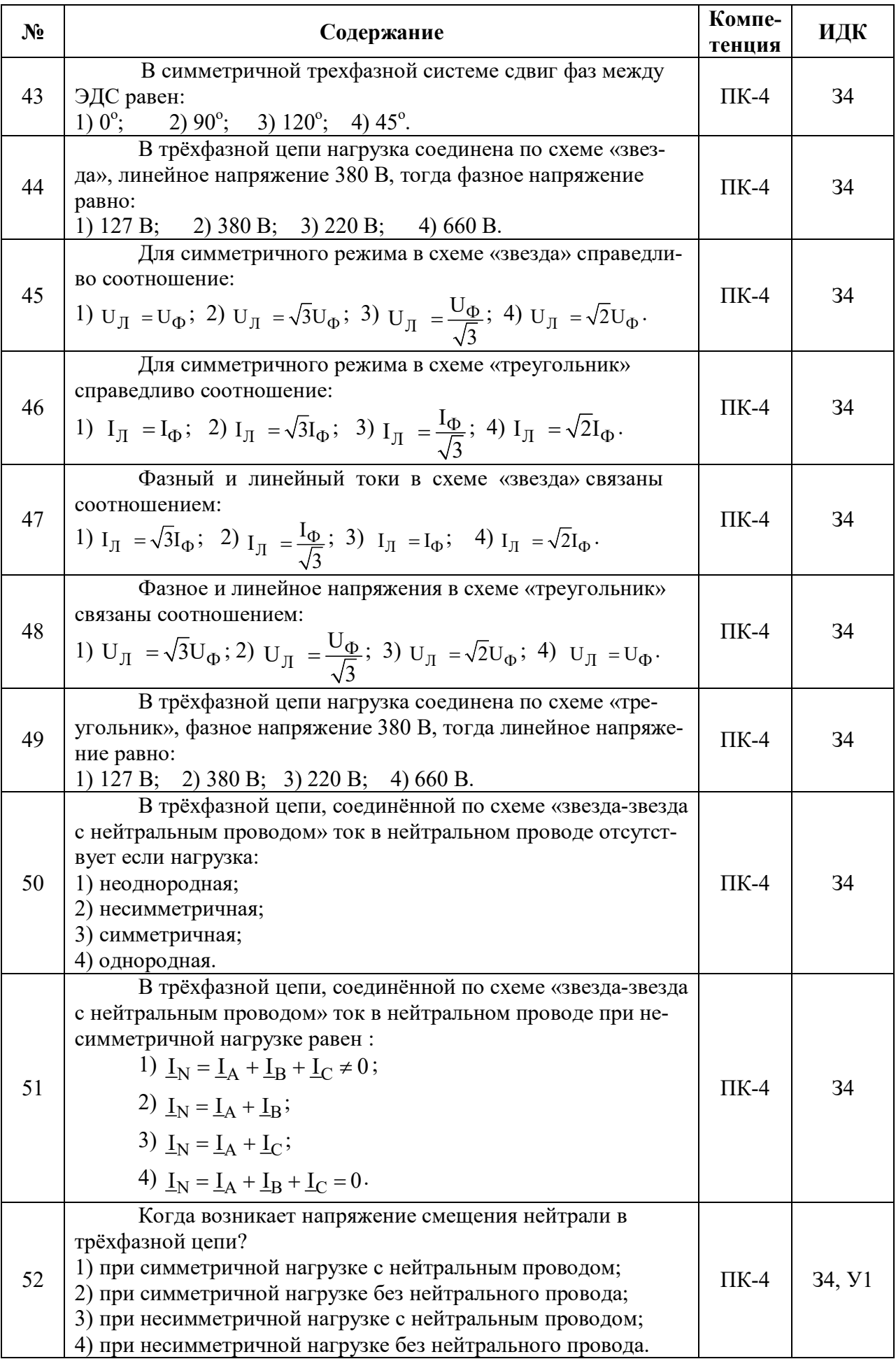

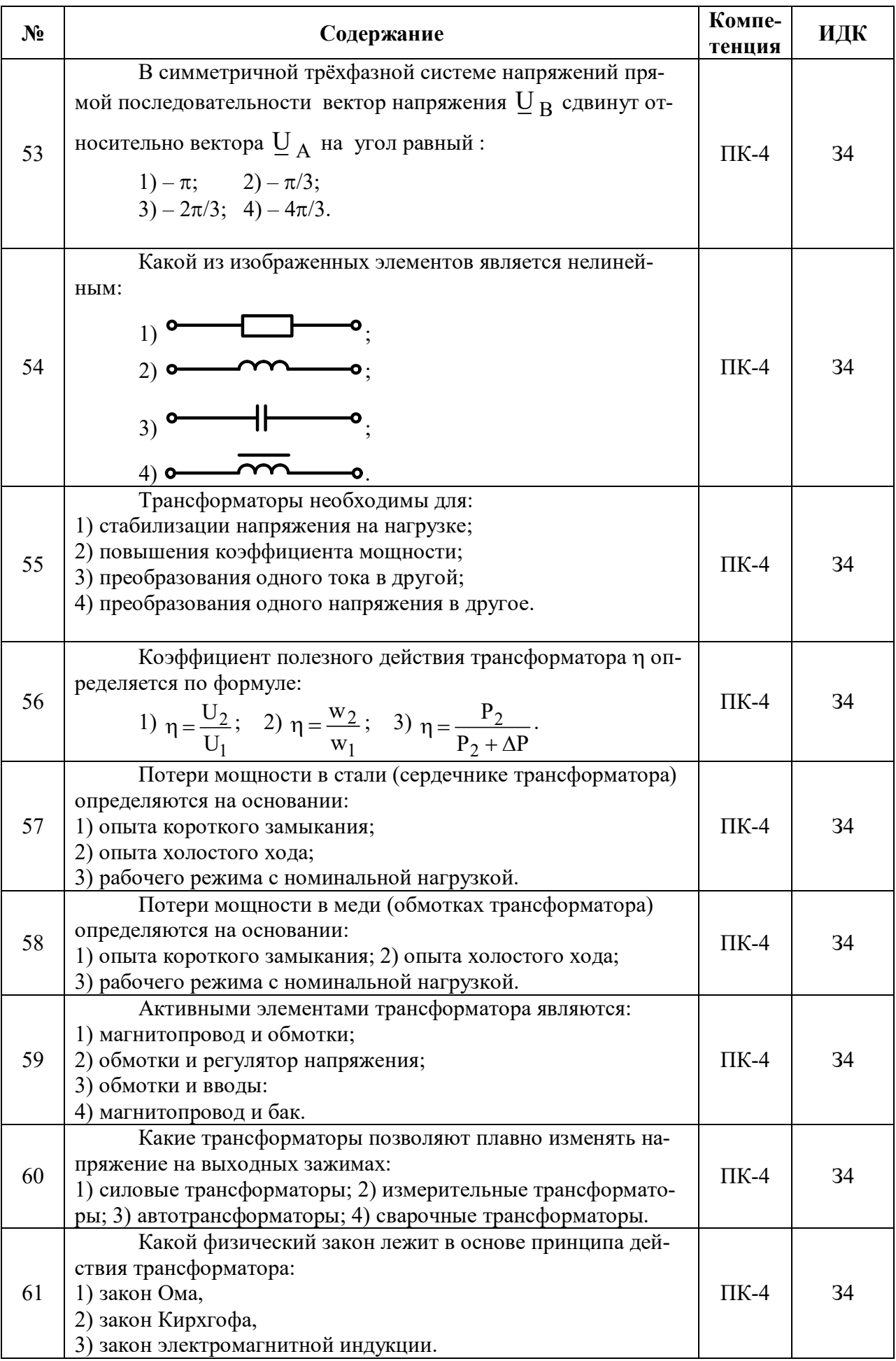

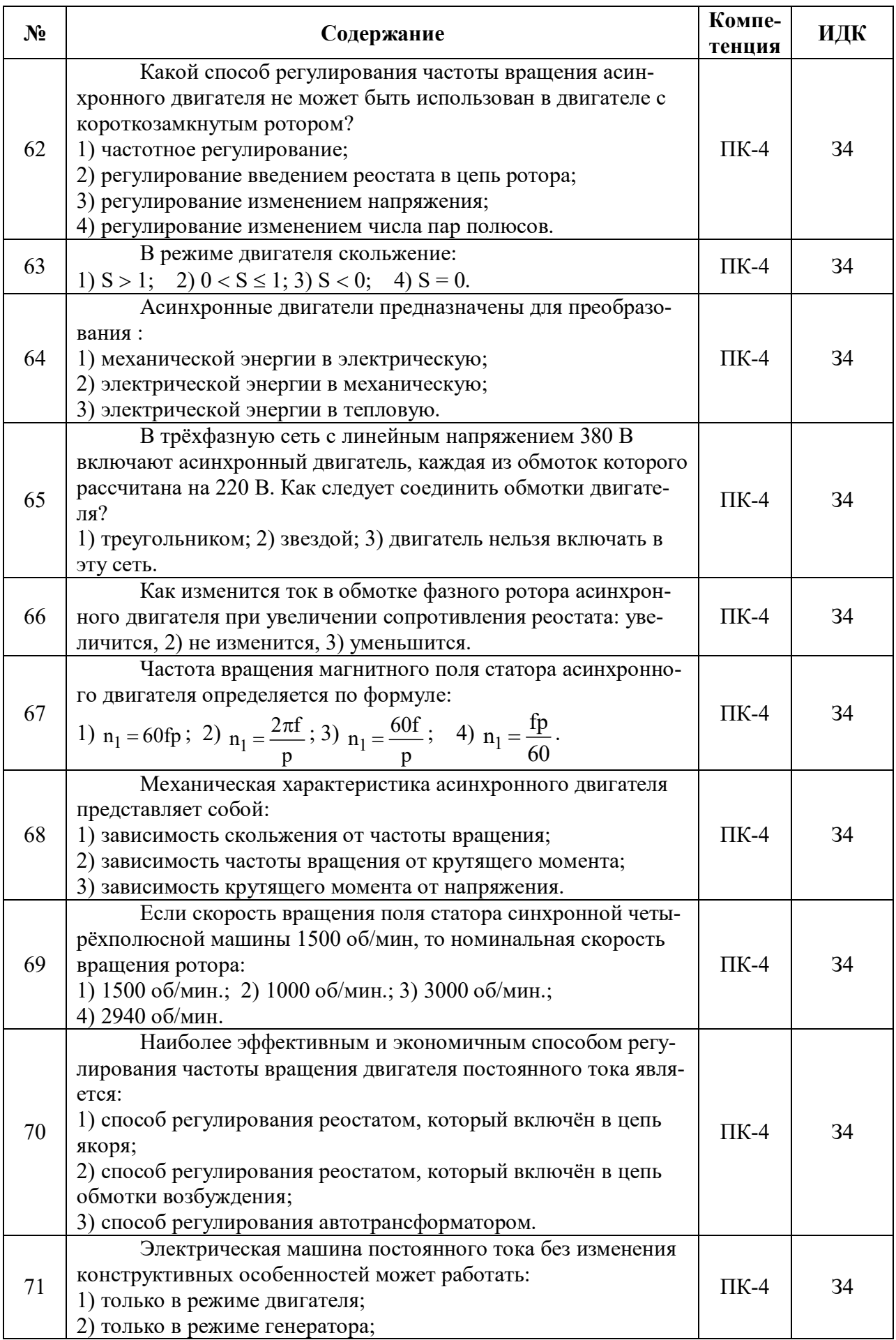

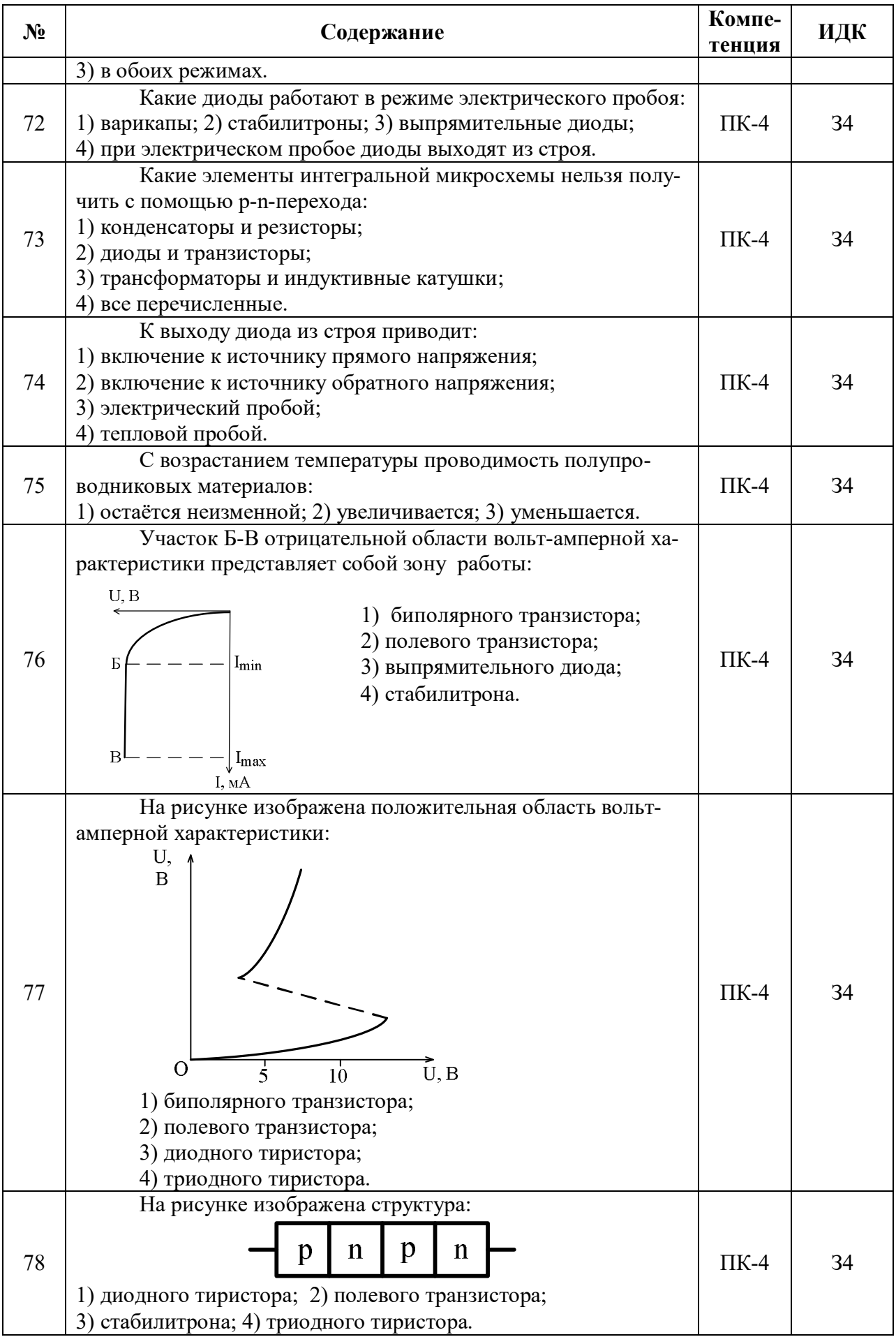

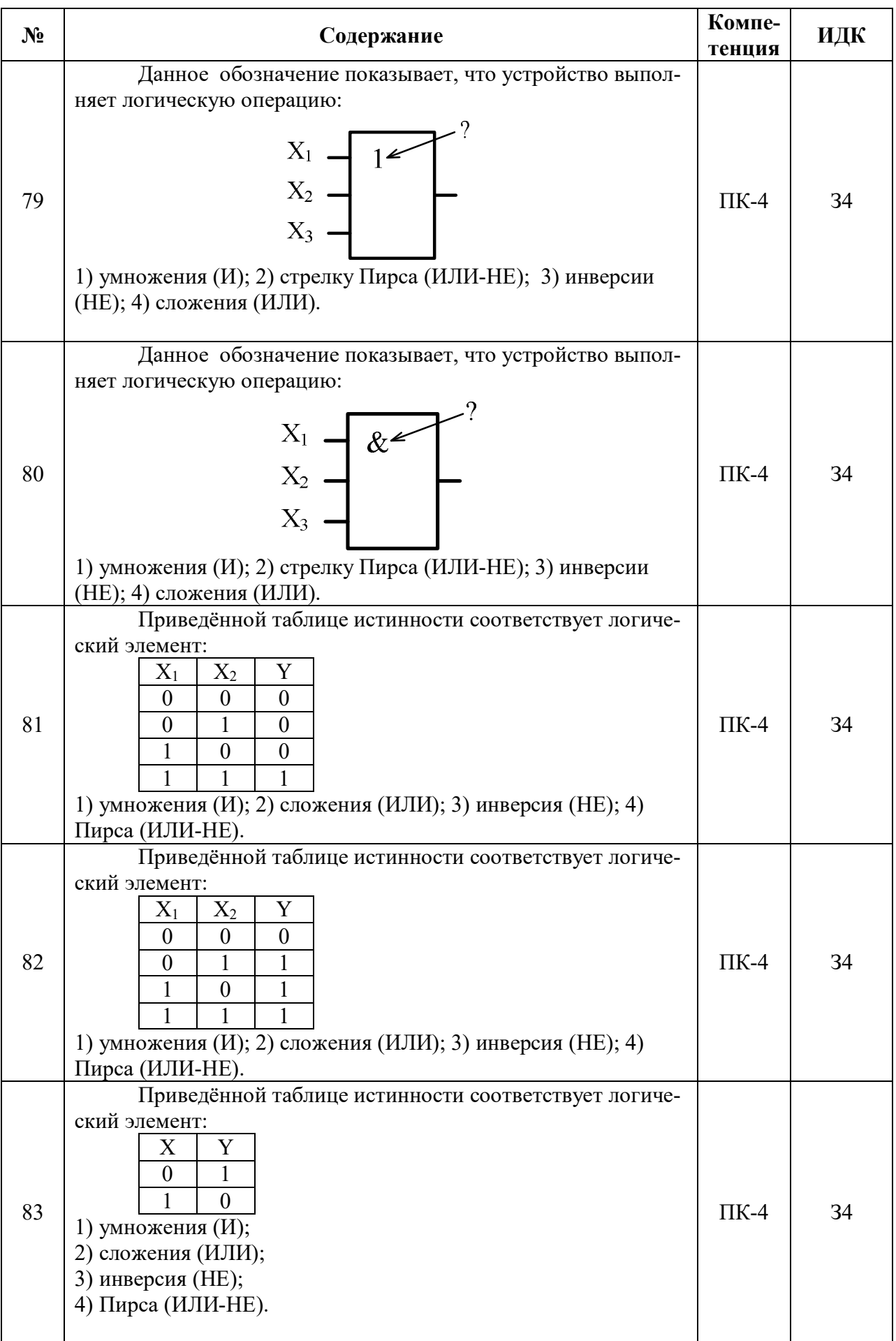

![](_page_25_Picture_108.jpeg)

![](_page_26_Picture_233.jpeg)

![](_page_27_Picture_246.jpeg)

![](_page_28_Picture_11.jpeg)

![](_page_28_Picture_12.jpeg)

# 5.3.2.2. Вопросы для устного опроса

![](_page_29_Picture_300.jpeg)

# **5.3.2.3. Задачи для проверки умений и навыков**

![](_page_29_Picture_301.jpeg)

![](_page_30_Picture_295.jpeg)

#### **5.3.2.4. Перечень тем рефератов, контрольных, расчетно-графических работ**

«Не предусмотрены»

#### **5.3.2.5. Вопросы для контрольной (расчетно-графической) работы**

«Не предусмотрен»

#### **5.4. Система оценивания достижения компетенций**

#### **5.4.1. Оценка достижения компетенций в ходе промежуточной аттестации**

![](_page_31_Picture_243.jpeg)

#### **5.4.2. Оценка достижения компетенций в ходе текущего контроля**

![](_page_31_Picture_244.jpeg)

# **6. Учебно-методическое и информационное обеспечение дисциплины**

![](_page_32_Picture_202.jpeg)

## **6.1. Рекомендуемая литература**

## **6.2. Ресурсы сети Интернет**

#### **6.2.1. Электронные библиотечные системы**

![](_page_33_Picture_158.jpeg)

## **6.2.2. Профессиональные базы данных и информационные системы**

![](_page_33_Picture_159.jpeg)

#### **6.2.3. Сайты и информационные порталы**

![](_page_33_Picture_160.jpeg)

# **7. Материально-техническое и программное обеспечение дисциплины**

# **7.1. Помещения для ведения образовательного процесса и оборудование**

![](_page_34_Picture_216.jpeg)

![](_page_35_Picture_19.jpeg)

#### 7.2. Программное обеспечение

## 7.2.1. Программное обеспечение общего назначения

![](_page_35_Picture_20.jpeg)

## 7.2.2. Специализированное программное обеспечение

![](_page_35_Picture_21.jpeg)

# 8. Междисциплинарные связи

![](_page_35_Picture_22.jpeg)

![](_page_36_Picture_115.jpeg)

#### **Приложение 1 Лист периодических проверок рабочей программы и информация о внесенных изменениях**